# **QGIS Application - Bug report #19803 QGIS Crashes when tensorflow is imported from internal python console**

*2018-09-10 10:16 AM - Asad Abbas*

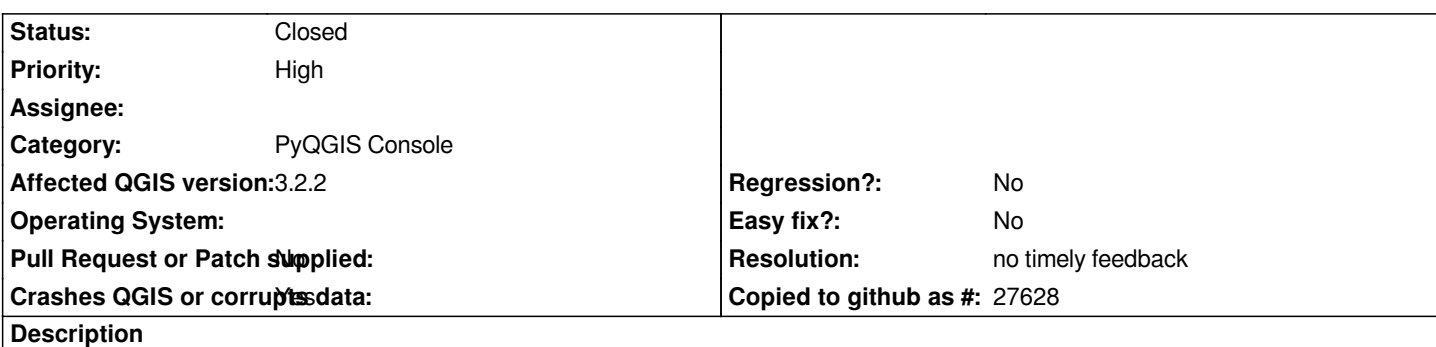

# **User Feedback**

# **Report Details**

**Crash ID***: 7c63bed250bb7286e1288b59ca10b7818787e5d3*

## **Stack Trace**

*PyInit\_\_conv : PyInit\_\_conv : PyCFunction\_FastCallDict : PyObject\_GenericGetAttr : PyEval\_EvalFrameDefault : PyErr\_Occurred : PyEval\_EvalCode : PyDict\_SetItemId : PyDict\_SetItemId : PyCFunction\_Call : PyEval\_EvalFrameDefault : PyErr\_Occurred : PyObject\_GenericGetAttr : PyEval\_EvalFrameDefault : PyObject\_GenericGetAttr : PyEval\_EvalFrameDefault : PyObject\_GenericGetAttr : PyEval\_EvalFrameDefault : PyObject\_GenericGetAttr : PyEval\_EvalFrameDefault : PyFunction\_FastCallDict : PyObject\_FastCallDict : PyObject\_CallMethodIdObjArgs : PyImport\_ImportModuleLevelObject : PyException\_SetCause : PyCFunction\_FastCallDict : PyObject\_GenericGetAttr : PyEval\_EvalFrameDefault : PyErr\_Occurred : PyFunction\_FastCallDict : PyObject\_FastCallDict : Py\_FatalError : PyErr\_Occurred : PyEval\_EvalCode : PyDict\_SetItemId : PyDict\_SetItemId : PyCFunction\_Call : PyEval\_EvalFrameDefault : PyErr\_Occurred : PyObject\_GenericGetAttr :*

*PyEval\_EvalFrameDefault : PyObject\_GenericGetAttr : PyEval\_EvalFrameDefault : PyObject\_GenericGetAttr : PyEval\_EvalFrameDefault : PyObject\_GenericGetAttr : PyEval\_EvalFrameDefault : PyFunction\_FastCallDict : PyObject\_FastCallDict : PyObject\_CallMethodIdObjArgs : PyImport\_ImportModuleLevelObject : PyException\_SetCause : PyCFunction\_Call : PyEval\_EvalFrameDefault : PyErr\_Occurred : PyObject\_GenericGetAttr : PyEval\_EvalFrameDefault : PyFunction\_FastCallDict : PyObject\_FastCallDict : PyObject\_CallMethodIdObjArgs : PyImport\_ImportModuleLevelObject : PyException\_SetCause : PyCFunction\_FastCallDict : PyObject\_GenericGetAttr : PyEval\_EvalFrameDefault : PyErr\_Occurred : PyFunction\_FastCallDict : PyObject\_FastCallDict : Py\_FatalError : PyErr\_Occurred : PyEval\_EvalCode : PyDict\_SetItemId : PyDict\_SetItemId : PyCFunction\_Call : PyEval\_EvalFrameDefault : PyErr\_Occurred : PyObject\_GenericGetAttr : PyEval\_EvalFrameDefault : PyObject\_GenericGetAttr : PyEval\_EvalFrameDefault : PyObject\_GenericGetAttr : PyEval\_EvalFrameDefault : PyObject\_GenericGetAttr : PyEval\_EvalFrameDefault : PyFunction\_FastCallDict : PyObject\_FastCallDict : PyObject\_CallMethodIdObjArgs : PyImport\_ImportModuleLevelObject : PyException\_SetCause : PyCFunction\_FastCallDict : PyObject\_GenericGetAttr : PyEval\_EvalFrameDefault : PyErr\_Occurred : PyFunction\_FastCallDict : PyObject\_FastCallDict : Py\_FatalError : PyErr\_Occurred : PyEval\_EvalCode : PyDict\_SetItemId : PyDict\_SetItemId : PyCFunction\_Call : PyEval\_EvalFrameDefault : PyErr\_Occurred : PyObject\_GenericGetAttr : PyEval\_EvalFrameDefault : PyObject\_GenericGetAttr : PyEval\_EvalFrameDefault :*

*PyObject\_GenericGetAttr : PyEval\_EvalFrameDefault : PyObject\_GenericGetAttr : PyEval\_EvalFrameDefault : PyFunction\_FastCallDict : PyObject\_FastCallDict : PyObject\_CallMethodIdObjArgs : PyImport\_ImportModuleLevelObject : PyException\_SetCause : PyCFunction\_FastCallDict : PyObject\_GenericGetAttr : PyEval\_EvalFrameDefault : PyErr\_Occurred : PyFunction\_FastCallDict : PyObject\_FastCallDict : Py\_FatalError : PyErr\_Occurred : PyEval\_EvalCode : PyDict\_SetItemId : PyDict\_SetItemId : PyCFunction\_Call : PyEval\_EvalFrameDefault : PyErr\_Occurred : PyObject\_GenericGetAttr : PyEval\_EvalFrameDefault : PyObject\_GenericGetAttr : PyEval\_EvalFrameDefault : PyObject\_GenericGetAttr : PyEval\_EvalFrameDefault : PyObject\_GenericGetAttr : PyEval\_EvalFrameDefault : PyFunction\_FastCallDict : PyObject\_FastCallDict : PyObject\_CallMethodIdObjArgs : PyImport\_ImportModuleLevelObject : PyException\_SetCause : PyCFunction\_FastCallDict : PyObject\_GenericGetAttr : PyEval\_EvalFrameDefault : PyErr\_Occurred : PyFunction\_FastCallDict : PyObject\_FastCallDict : Py\_FatalError : PyErr\_Occurred : PyEval\_EvalCode : PyDict\_SetItemId : PyDict\_SetItemId : PyCFunction\_Call : PyEval\_EvalFrameDefault : PyErr\_Occurred : PyObject\_GenericGetAttr : PyEval\_EvalFrameDefault : PyObject\_GenericGetAttr : PyEval\_EvalFrameDefault : PyObject\_GenericGetAttr : PyEval\_EvalFrameDefault : PyObject\_GenericGetAttr : PyEval\_EvalFrameDefault : PyFunction\_FastCallDict : PyObject\_FastCallDict : PyObject\_CallMethodIdObjArgs : PyImport\_ImportModuleLevelObject : PyException\_SetCause : PyCFunction\_Call : PyEval\_EvalFrameDefault : PyErr\_Occurred : PyObject\_GenericGetAttr :*

*PyEval\_EvalFrameDefault : PyObject\_GenericGetAttr : PyEval\_EvalFrameDefault : PyFunction\_FastCallDict : PyObject\_FastCallDict : PyObject\_CallMethodIdObjArgs : PyImport\_ImportModuleLevelObject : PyException\_SetCause : PyCFunction\_FastCallDict : PyObject\_GenericGetAttr : PyEval\_EvalFrameDefault : PyErr\_Occurred : PyFunction\_FastCallDict : PyObject\_FastCallDict : Py\_FatalError : PyErr\_Occurred : PyEval\_EvalCode : PyDict\_SetItemId : PyDict\_SetItemId : PyCFunction\_Call : PyEval\_EvalFrameDefault : PyErr\_Occurred : PyObject\_GenericGetAttr : PyEval\_EvalFrameDefault : PyObject\_GenericGetAttr : PyEval\_EvalFrameDefault : PyObject\_GenericGetAttr : PyEval\_EvalFrameDefault : PyObject\_GenericGetAttr : PyEval\_EvalFrameDefault : PyFunction\_FastCallDict : PyObject\_FastCallDict : PyObject\_CallMethodIdObjArgs : PyImport\_ImportModuleLevelObject : PyException\_SetCause : PyCFunction\_Call : PyEval\_EvalFrameDefault : PyErr\_Occurred : PyObject\_GenericGetAttr : PyEval\_EvalFrameDefault : PyFunction\_FastCallDict : PyObject\_FastCallDict : PyObject\_CallMethodIdObjArgs : PyImport\_ImportModuleLevelObject : PyException\_SetCause : PyCFunction\_FastCallDict : PyObject\_GenericGetAttr : PyEval\_EvalFrameDefault : PyErr\_Occurred : PyFunction\_FastCallDict : PyObject\_FastCallDict : Py\_FatalError : PyErr\_Occurred : PyEval\_EvalCode : PyDict\_SetItemId : PyDict\_SetItemId : PyCFunction\_Call : PyEval\_EvalFrameDefault : PyErr\_Occurred : PyObject\_GenericGetAttr : PyEval\_EvalFrameDefault : PyObject\_GenericGetAttr : PyEval\_EvalFrameDefault : PyObject\_GenericGetAttr : PyEval\_EvalFrameDefault : PyObject\_GenericGetAttr : PyEval\_EvalFrameDefault :*

*PyFunction\_FastCallDict : PyObject\_FastCallDict : PyObject\_CallMethodIdObjArgs : PyImport\_ImportModuleLevelObject : PyException\_SetCause : PyCFunction\_Call : PyEval\_EvalFrameDefault : PyErr\_Occurred : PyObject\_GenericGetAttr : PyEval\_EvalFrameDefault : PyFunction\_FastCallDict : PyObject\_FastCallDict : PyObject\_CallMethodIdObjArgs : PyImport\_ImportModuleLevelObject : PyException\_SetCause : PyCFunction\_FastCallDict : PyObject\_GenericGetAttr : PyEval\_EvalFrameDefault : PyErr\_Occurred : PyFunction\_FastCallDict : PyObject\_FastCallDict : Py\_FatalError : PyErr\_Occurred : PyEval\_EvalCode : PyDict\_SetItemId : PyDict\_SetItemId : PyCFunction\_Call : PyEval\_EvalFrameDefault : PyErr\_Occurred : PyObject\_GenericGetAttr : PyEval\_EvalFrameDefault : PyObject\_GenericGetAttr : PyEval\_EvalFrameDefault : PyObject\_GenericGetAttr : PyEval\_EvalFrameDefault : PyObject\_GenericGetAttr : PyEval\_EvalFrameDefault : PyFunction\_FastCallDict : PyObject\_FastCallDict : PyObject\_CallMethodIdObjArgs : PyImport\_ImportModuleLevelObject : PyException\_SetCause : PyCFunction\_FastCallDict : PyObject\_GenericGetAttr : PyEval\_EvalFrameDefault : PyErr\_Occurred : PyFunction\_FastCallDict : PyObject\_FastCallDict : Py\_FatalError : PyErr\_Occurred : PyEval\_EvalCode : PyDict\_SetItemId : PyDict\_SetItemId : PyCFunction\_Call : PyEval\_EvalFrameDefault : PyErr\_Occurred : PyObject\_GenericGetAttr : PyEval\_EvalFrameDefault : PyObject\_GenericGetAttr : PyEval\_EvalFrameDefault : PyObject\_GenericGetAttr : PyEval\_EvalFrameDefault : PyObject\_GenericGetAttr : PyEval\_EvalFrameDefault : PyFunction\_FastCallDict : PyObject\_FastCallDict : PyObject\_CallMethodIdObjArgs :*

*PyImport\_ImportModuleLevelObject : PyException\_SetCause : PyCFunction\_FastCallDict : PyObject\_GenericGetAttr : PyEval\_EvalFrameDefault : PyErr\_Occurred : PyFunction\_FastCallDict : PyObject\_FastCallDict : Py\_FatalError : PyErr\_Occurred : PyEval\_EvalCode : PyDict\_SetItemId : PyDict\_SetItemId : PyCFunction\_FastCallDict : PyObject\_GenericGetAttr : PyEval\_EvalFrameDefault : PyObject\_GenericGetAttr : PyEval\_EvalFrameDefault : PyErr\_Occurred : PyObject\_GenericGetAttr : PyEval\_EvalFrameDefault : PyErr\_Occurred : PyObject\_GenericGetAttr : PyEval\_EvalFrameDefault : PyObject\_GenericGetAttr : PyEval\_EvalFrameDefault : PyObject\_GenericGetAttr : PyEval\_EvalFrameDefault : PyFunction\_FastCallDict : PyObject\_CallFunctionObjArgs : PyObject\_Call : PyInit\_sip : PyInit\_Qsci : QWidget::event : QFrame::event : QAbstractScrollArea::event : PyInit\_Qsci : QApplicationPrivate::notify\_helper : QApplication::notify : QgsApplication::notify : QCoreApplication::notifyInternal2 : QSizePolicy::QSizePolicy : QSizePolicy::QSizePolicy : QApplicationPrivate::notify\_helper : QApplication::notify : QgsApplication::notify : QCoreApplication::notifyInternal2 : QGuiApplicationPrivate::processKeyEvent : QWindowSystemInterface::sendWindowSystemEvents : QEventDispatcherWin32::processEvents : CallWindowProcW : DispatchMessageW : QEventDispatcherWin32::processEvents : qt\_plugin\_query\_metadata : QEventLoop::exec : QCoreApplication::exec : main : BaseThreadInitThunk : RtlUserThreadStart :*

### **QGIS Info**

*QGIS Version: 3.2.2-Bonn QGIS code revision: commit:26842169e9 Compiled against Qt: 5.9.2 Running against Qt: 5.9.2*

#### **System Info** *CPU Type: x86\_64 Kernel Type: winnt Kernel Version: 10.0.17134*

#### **History**

**#1 - 2018-09-10 10:22 AM - Asad Abbas**

## **User Feedback**

*I tried to import tensorflow from internal python console.*

## **Report Details**

**Crash ID***: 6eda423981b7e1c7dd8acbe16c68a794b34d16a1*

#### **Stack Trace**

*PyInit\_\_conv : PyInit\_\_conv : PyCFunction\_FastCallDict : PyObject\_GenericGetAttr : PyEval\_EvalFrameDefault : PyErr\_Occurred : PyEval\_EvalCode : PyDict\_SetItemId : PyDict\_SetItemId : PyCFunction\_Call : PyEval\_EvalFrameDefault : PyErr\_Occurred : PyObject\_GenericGetAttr : PyEval\_EvalFrameDefault : PyObject\_GenericGetAttr : PyEval\_EvalFrameDefault : PyObject\_GenericGetAttr : PyEval\_EvalFrameDefault : PyObject\_GenericGetAttr : PyEval\_EvalFrameDefault : PyFunction\_FastCallDict : PyObject\_FastCallDict : PyObject\_CallMethodIdObjArgs : PyImport\_ImportModuleLevelObject : PyException\_SetCause : PyCFunction\_FastCallDict : PyObject\_GenericGetAttr : PyEval\_EvalFrameDefault : PyErr\_Occurred : PyFunction\_FastCallDict : PyObject\_FastCallDict : Py\_FatalError : PyErr\_Occurred : PyEval\_EvalCode : PyDict\_SetItemId : PyDict\_SetItemId : PyCFunction\_Call : PyEval\_EvalFrameDefault : PyErr\_Occurred : PyObject\_GenericGetAttr : PyEval\_EvalFrameDefault : PyObject\_GenericGetAttr : PyEval\_EvalFrameDefault : PyObject\_GenericGetAttr : PyEval\_EvalFrameDefault : PyObject\_GenericGetAttr : PyEval\_EvalFrameDefault : PyFunction\_FastCallDict : PyObject\_FastCallDict : PyObject\_CallMethodIdObjArgs :*

*PyImport\_ImportModuleLevelObject : PyException\_SetCause : PyCFunction\_FastCallDict : PyObject\_GenericGetAttr : PyEval\_EvalFrameDefault : PyErr\_Occurred : PyFunction\_FastCallDict : PyObject\_FastCallDict : Py\_FatalError : PyErr\_Occurred : PyEval\_EvalCode : PyDict\_SetItemId : PyDict\_SetItemId : PyCFunction\_Call : PyEval\_EvalFrameDefault : PyErr\_Occurred : PyObject\_GenericGetAttr : PyEval\_EvalFrameDefault : PyObject\_GenericGetAttr : PyEval\_EvalFrameDefault : PyObject\_GenericGetAttr : PyEval\_EvalFrameDefault : PyObject\_GenericGetAttr : PyEval\_EvalFrameDefault : PyFunction\_FastCallDict : PyObject\_FastCallDict : PyObject\_CallMethodIdObjArgs : PyImport\_ImportModuleLevelObject : PyException\_SetCause : PyCFunction\_Call : PyEval\_EvalFrameDefault : PyErr\_Occurred : PyObject\_GenericGetAttr : PyEval\_EvalFrameDefault : PyObject\_GenericGetAttr : PyEval\_EvalFrameDefault : PyFunction\_FastCallDict : PyObject\_FastCallDict : PyObject\_CallMethodIdObjArgs : PyImport\_ImportModuleLevelObject : PyException\_SetCause : PyCFunction\_FastCallDict : PyObject\_GenericGetAttr : PyEval\_EvalFrameDefault : PyErr\_Occurred : PyFunction\_FastCallDict : PyObject\_FastCallDict : Py\_FatalError : PyErr\_Occurred : PyEval\_EvalCode : PyDict\_SetItemId : PyDict\_SetItemId : PyCFunction\_Call : PyEval\_EvalFrameDefault : PyErr\_Occurred : PyObject\_GenericGetAttr : PyEval\_EvalFrameDefault : PyObject\_GenericGetAttr : PyEval\_EvalFrameDefault : PyObject\_GenericGetAttr : PyEval\_EvalFrameDefault : PyObject\_GenericGetAttr : PyEval\_EvalFrameDefault : PyFunction\_FastCallDict : PyObject\_FastCallDict : PyObject\_CallMethodIdObjArgs : PyImport\_ImportModuleLevelObject : PyException\_SetCause : PyCFunction\_Call : PyEval\_EvalFrameDefault : PyErr\_Occurred : PyObject\_GenericGetAttr : PyEval\_EvalFrameDefault : PyFunction\_FastCallDict : PyObject\_FastCallDict :*

*PyObject\_CallMethodIdObjArgs : PyImport\_ImportModuleLevelObject : PyException\_SetCause : PyCFunction\_FastCallDict : PyObject\_GenericGetAttr : PyEval\_EvalFrameDefault : PyErr\_Occurred : PyFunction\_FastCallDict : PyObject\_FastCallDict : Py\_FatalError : PyErr\_Occurred : PyEval\_EvalCode : PyDict\_SetItemId : PyDict\_SetItemId : PyCFunction\_Call : PyEval\_EvalFrameDefault : PyErr\_Occurred : PyObject\_GenericGetAttr : PyEval\_EvalFrameDefault : PyObject\_GenericGetAttr : PyEval\_EvalFrameDefault : PyObject\_GenericGetAttr : PyEval\_EvalFrameDefault : PyObject\_GenericGetAttr : PyEval\_EvalFrameDefault : PyFunction\_FastCallDict : PyObject\_FastCallDict : PyObject\_CallMethodIdObjArgs : PyImport\_ImportModuleLevelObject : PyException\_SetCause : PyCFunction\_Call : PyEval\_EvalFrameDefault : PyErr\_Occurred : PyObject\_GenericGetAttr : PyEval\_EvalFrameDefault : PyFunction\_FastCallDict : PyObject\_FastCallDict : PyObject\_CallMethodIdObjArgs : PyImport\_ImportModuleLevelObject : PyException\_SetCause : PyCFunction\_FastCallDict : PyObject\_GenericGetAttr : PyEval\_EvalFrameDefault : PyErr\_Occurred : PyFunction\_FastCallDict : PyObject\_FastCallDict : Py\_FatalError : PyErr\_Occurred : PyEval\_EvalCode : PyDict\_SetItemId : PyDict\_SetItemId : PyCFunction\_Call : PyEval\_EvalFrameDefault : PyErr\_Occurred : PyObject\_GenericGetAttr : PyEval\_EvalFrameDefault : PyObject\_GenericGetAttr : PyEval\_EvalFrameDefault : PyObject\_GenericGetAttr : PyEval\_EvalFrameDefault : PyObject\_GenericGetAttr : PyEval\_EvalFrameDefault : PyFunction\_FastCallDict : PyObject\_FastCallDict : PyObject\_CallMethodIdObjArgs : PyImport\_ImportModuleLevelObject : PyException\_SetCause : PyCFunction\_FastCallDict : PyObject\_GenericGetAttr : PyEval\_EvalFrameDefault : PyErr\_Occurred : PyFunction\_FastCallDict : PyObject\_FastCallDict : Py\_FatalError : PyErr\_Occurred :*

*PyEval\_EvalCode : PyDict\_SetItemId : PyDict\_SetItemId : PyCFunction\_Call : PyEval\_EvalFrameDefault : PyErr\_Occurred : PyObject\_GenericGetAttr : PyEval\_EvalFrameDefault : PyObject\_GenericGetAttr : PyEval\_EvalFrameDefault : PyObject\_GenericGetAttr : PyEval\_EvalFrameDefault : PyObject\_GenericGetAttr : PyEval\_EvalFrameDefault : PyFunction\_FastCallDict : PyObject\_FastCallDict : PyObject\_CallMethodIdObjArgs : PyImport\_ImportModuleLevelObject : PyException\_SetCause : PyCFunction\_FastCallDict : PyObject\_GenericGetAttr : PyEval\_EvalFrameDefault : PyErr\_Occurred : PyFunction\_FastCallDict : PyObject\_FastCallDict : Py\_FatalError : PyErr\_Occurred : PyEval\_EvalCode : PyDict\_SetItemId : PyDict\_SetItemId : PyCFunction\_Call : PyEval\_EvalFrameDefault : PyErr\_Occurred : PyObject\_GenericGetAttr : PyEval\_EvalFrameDefault : PyObject\_GenericGetAttr : PyEval\_EvalFrameDefault : PyObject\_GenericGetAttr : PyEval\_EvalFrameDefault : PyObject\_GenericGetAttr : PyEval\_EvalFrameDefault : PyFunction\_FastCallDict : PyObject\_FastCallDict : PyObject\_CallMethodIdObjArgs : PyImport\_ImportModuleLevelObject : PyException\_SetCause : PyCFunction\_FastCallDict : PyObject\_GenericGetAttr : PyEval\_EvalFrameDefault : PyErr\_Occurred : PyFunction\_FastCallDict : PyObject\_FastCallDict : Py\_FatalError : PyErr\_Occurred : PyEval\_EvalCode : PyDict\_SetItemId : PyDict\_SetItemId : PyCFunction\_Call : PyEval\_EvalFrameDefault : PyErr\_Occurred : PyObject\_GenericGetAttr : PyEval\_EvalFrameDefault : PyObject\_GenericGetAttr : PyEval\_EvalFrameDefault : PyObject\_GenericGetAttr : PyEval\_EvalFrameDefault : PyObject\_GenericGetAttr : PyEval\_EvalFrameDefault : PyFunction\_FastCallDict : PyObject\_FastCallDict : PyObject\_CallMethodIdObjArgs : PyImport\_ImportModuleLevelObject : PyException\_SetCause : PyCFunction\_Call : PyEval\_EvalFrameDefault :*

*PyErr\_Occurred : PyObject\_GenericGetAttr : PyEval\_EvalFrameDefault : PyFunction\_FastCallDict : PyObject\_FastCallDict : PyObject\_CallMethodIdObjArgs : PyImport\_ImportModuleLevelObject : PyException\_SetCause : PyCFunction\_FastCallDict : PyObject\_GenericGetAttr : PyEval\_EvalFrameDefault : PyErr\_Occurred : PyFunction\_FastCallDict : PyObject\_FastCallDict : Py\_FatalError : PyErr\_Occurred : PyEval\_EvalCode : PyDict\_SetItemId : PyDict\_SetItemId : PyCFunction\_Call : PyEval\_EvalFrameDefault : PyErr\_Occurred : PyObject\_GenericGetAttr : PyEval\_EvalFrameDefault : PyObject\_GenericGetAttr : PyEval\_EvalFrameDefault : PyObject\_GenericGetAttr : PyEval\_EvalFrameDefault : PyObject\_GenericGetAttr : PyEval\_EvalFrameDefault : PyFunction\_FastCallDict : PyObject\_FastCallDict : PyObject\_CallMethodIdObjArgs : PyImport\_ImportModuleLevelObject : PyException\_SetCause : PyCFunction\_Call : PyEval\_EvalFrameDefault : PyErr\_Occurred : PyObject\_GenericGetAttr : PyEval\_EvalFrameDefault : PyFunction\_FastCallDict : PyObject\_FastCallDict : PyObject\_CallMethodIdObjArgs : PyImport\_ImportModuleLevelObject : PyException\_SetCause : PyCFunction\_FastCallDict : PyObject\_GenericGetAttr : PyEval\_EvalFrameDefault : PyErr\_Occurred : PyFunction\_FastCallDict : PyObject\_FastCallDict : Py\_FatalError : PyErr\_Occurred : PyEval\_EvalCode : PyDict\_SetItemId : PyDict\_SetItemId : PyCFunction\_Call : PyEval\_EvalFrameDefault : PyErr\_Occurred : PyObject\_GenericGetAttr : PyEval\_EvalFrameDefault : PyObject\_GenericGetAttr : PyEval\_EvalFrameDefault : PyObject\_GenericGetAttr : PyEval\_EvalFrameDefault : PyObject\_GenericGetAttr : PyEval\_EvalFrameDefault : PyFunction\_FastCallDict : PyObject\_FastCallDict : PyObject\_CallMethodIdObjArgs : PyImport\_ImportModuleLevelObject : PyException\_SetCause : PyCFunction\_Call : PyEval\_EvalFrameDefault : PyErr\_Occurred :*

*PyObject\_GenericGetAttr : PyEval\_EvalFrameDefault : PyFunction\_FastCallDict : PyObject\_FastCallDict : PyObject\_CallMethodIdObjArgs : PyImport\_ImportModuleLevelObject : PyException\_SetCause : PyCFunction\_FastCallDict : PyObject\_GenericGetAttr : PyEval\_EvalFrameDefault : PyErr\_Occurred : PyFunction\_FastCallDict : PyObject\_FastCallDict : Py\_FatalError : PyErr\_Occurred : PyEval\_EvalCode : PyDict\_SetItemId : PyDict\_SetItemId : PyCFunction\_Call : PyEval\_EvalFrameDefault : PyErr\_Occurred : PyObject\_GenericGetAttr : PyEval\_EvalFrameDefault : PyObject\_GenericGetAttr : PyEval\_EvalFrameDefault : PyObject\_GenericGetAttr : PyEval\_EvalFrameDefault : PyObject\_GenericGetAttr : PyEval\_EvalFrameDefault : PyFunction\_FastCallDict : PyObject\_FastCallDict : PyObject\_CallMethodIdObjArgs : PyImport\_ImportModuleLevelObject : PyException\_SetCause : PyCFunction\_FastCallDict : PyObject\_GenericGetAttr : PyEval\_EvalFrameDefault : PyErr\_Occurred : PyFunction\_FastCallDict : PyObject\_FastCallDict : Py\_FatalError : PyErr\_Occurred : PyEval\_EvalCode : PyDict\_SetItemId : PyDict\_SetItemId : PyCFunction\_FastCallDict : PyObject\_GenericGetAttr : PyEval\_EvalFrameDefault : PyObject\_GenericGetAttr : PyEval\_EvalFrameDefault : PyErr\_Occurred : PyObject\_GenericGetAttr : PyEval\_EvalFrameDefault : PyErr\_Occurred : PyObject\_GenericGetAttr : PyEval\_EvalFrameDefault : PyObject\_GenericGetAttr : PyEval\_EvalFrameDefault : PyObject\_GenericGetAttr : PyEval\_EvalFrameDefault : PyFunction\_FastCallDict : PyObject\_CallFunctionObjArgs : PyObject\_Call : PyInit\_sip : PyInit\_Qsci : QWidget::event : QFrame::event : QAbstractScrollArea::event : PyInit\_Qsci : QApplicationPrivate::notify\_helper : QApplication::notify : QgsApplication::notify : QCoreApplication::notifyInternal2 : QSizePolicy::QSizePolicy : QSizePolicy::QSizePolicy :*

*QApplicationPrivate::notify\_helper : QApplication::notify : QgsApplication::notify : QCoreApplication::notifyInternal2 : QGuiApplicationPrivate::processKeyEvent : QWindowSystemInterface::sendWindowSystemEvents : QEventDispatcherWin32::processEvents : CallWindowProcW : DispatchMessageW : QEventDispatcherWin32::processEvents : qt\_plugin\_query\_metadata : QEventLoop::exec : QCoreApplication::exec : main : BaseThreadInitThunk : RtlUserThreadStart :*

#### **QGIS Info**

*QGIS Version: 3.2.2-Bonn QGIS code revision: commit:26842169e9 Compiled against Qt: 5.9.2 Running against Qt: 5.9.2 Compiled against GDAL: 2.2.4 Running against GDAL: 2.2.4*

#### **System Info**

*CPU Type: x86\_64 Kernel Type: winnt Kernel Version: 10.0.17134*

### **#2 - 2018-09-10 10:43 AM - Giovanni Manghi**

*- Priority changed from Normal to High*

*- Category changed from Python plugins to PyQGIS Console*

#### **#3 - 2018-09-14 10:17 PM - Lucas Lo Vercio**

*Dear Giovanni,*

*I am trying to import keras (with tensorflow backend) in QGIS 3.2.2, and I am getting this error:*

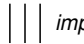

*...*

*import tensorflow*

*Traceback (most recent call last):*

 *File "/home/piddef/.local/lib/python3.6/site-packages/tensorflow/python/pywrap\_tensorflow.py", line 58, in <module> from tensorflow.python.pywrap\_tensorflow\_internal import \**

*File "/usr/lib/python3.6/imp.py", line 343, in load\_dynamic*

 *return \_load(spec)*

*ImportError: libcublas.so.9.0: cannot open shared object file: No such file or directory*

*Is this the same problem that you have detected?*

*When I execute help("modules"), tensorflow is on the list*

#### **#4 - 2018-10-24 03:32 PM - Samson Boadi**

*QGIS Crashes when tensorflow is imported from internal python console*

#### *Hello,*

*I have similar issue as Asab Abass. The Error and trace back is similar. I tried to import tensorflow in Qgis 3.2.2, and I get similar error like Abass.*

*I hope this issue can be solved soon.*

#### **#5 - 2018-11-08 01:31 PM - Giovanni Manghi**

*- Status changed from Open to Feedback*

*Please try on QGIS 3.4.1, if the issue is still valid change the affected version, thanks.*

#### **#6 - 2019-02-23 08:37 PM - Jürgen Fischer**

- *Resolution set to no timely feedback*
- *Status changed from Feedback to Closed*

*Bulk closing 82 tickets in feedback state for more than 90 days affecting an old version. Feel free to reopen if it still applies to a current version and you have more information that clarify the issue.*